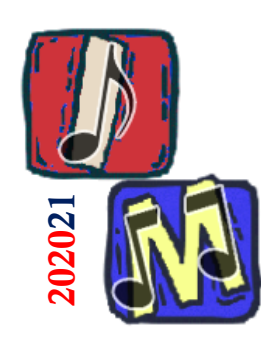

## Elenco Esercizi Pratici e Domande Seminari

### Prof. Filippo Milotta milotta@dmi.unict.it

**Informatica Musicale**

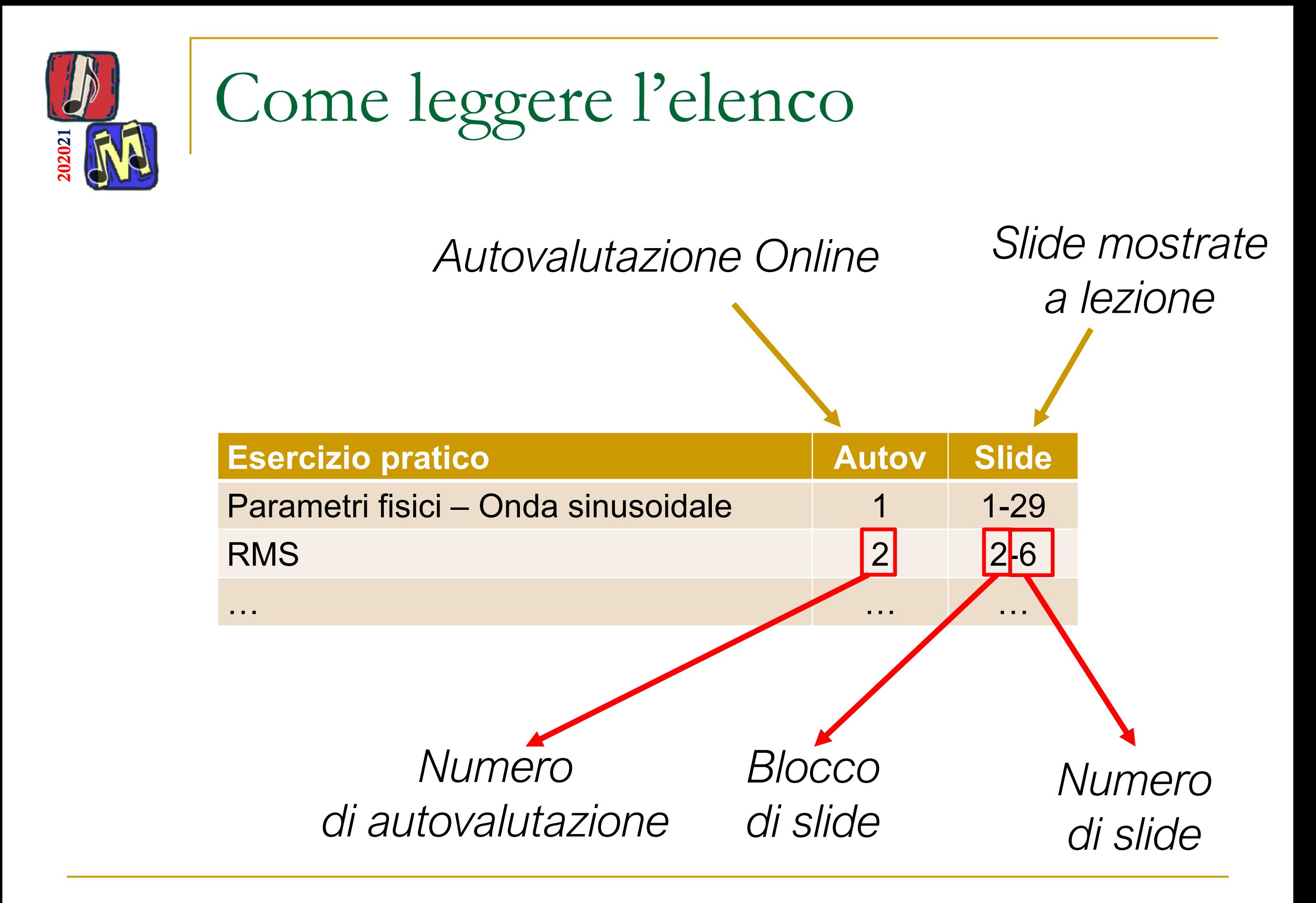

**Informatica Musicale**

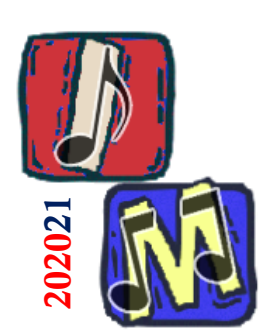

#### **Parte 1**

## Acustica, Psicoacustica, Digitalizzazione

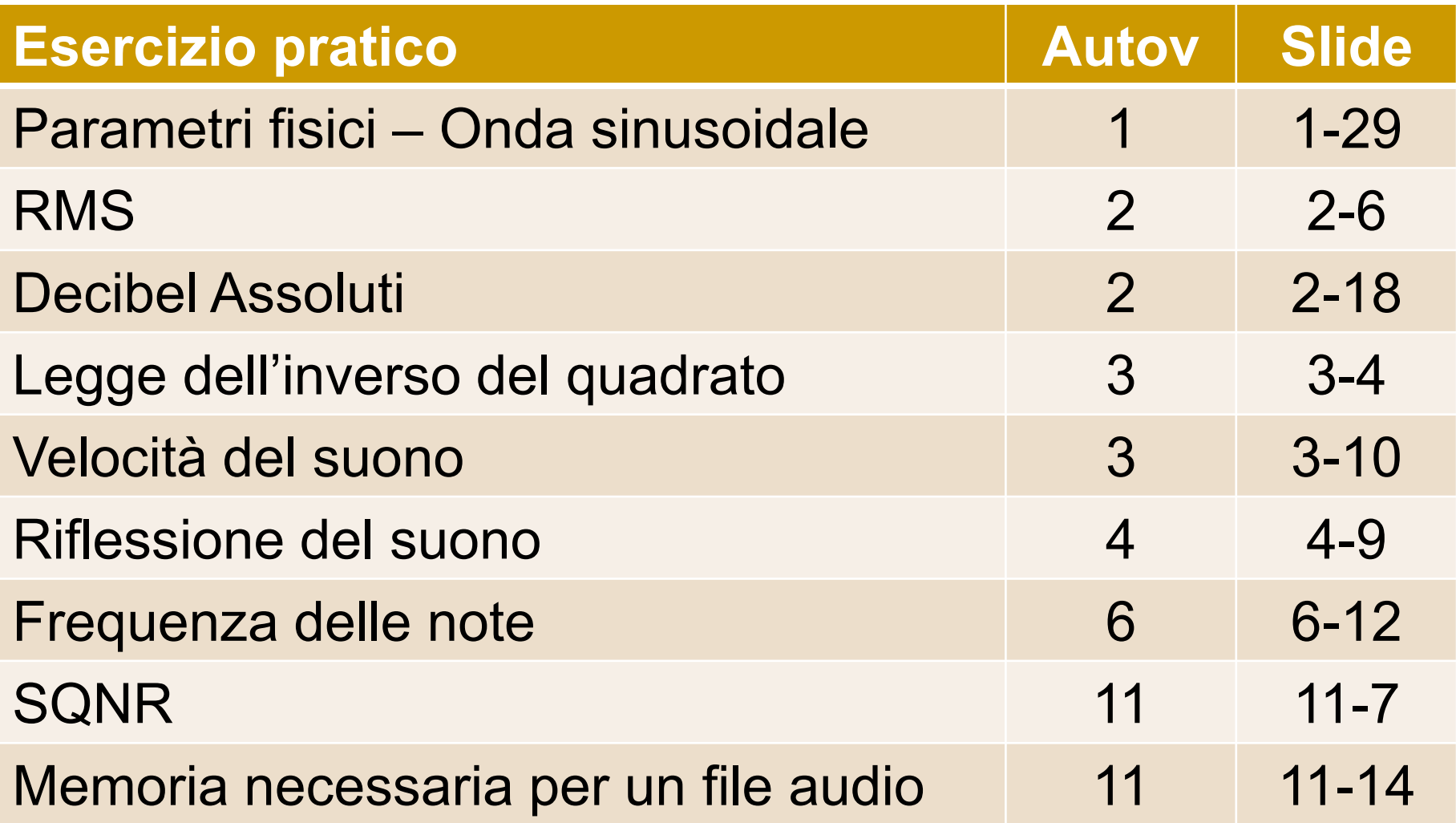

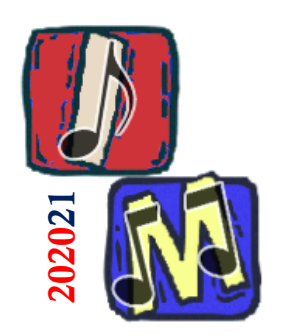

# Parametri fisici

Onda sinusoidale

Data l'equazione sinusoidale

$$
y(t) = \boxed{10} \sin\left(4 \times \pi \times t + 4\right)
$$

- Quanto vale l'ampiezza?  $\Box$  10  $\cdot$
- Quanto vale la frequenza?
	- ❑ 2

❑ 4

■ Quanto vale la fase?

Diviso 2

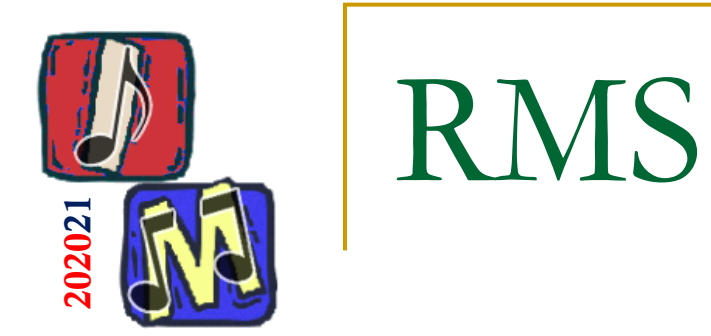

## ■ Dati i seguenti valori campionati di ampiezza:

- -1, 2, -3, 1, 0, 3
- Calcolare l'RMS

$$
RMS = \sqrt{\frac{(-1^2) + 2^2 + (-3^2) + 1^2 + 0^2 + 3^2}{6}} = \sqrt{\frac{1 + 4 + 9 + 1 + 9}{6}} = \sqrt{\frac{24}{6}} = \sqrt{4} = 2
$$

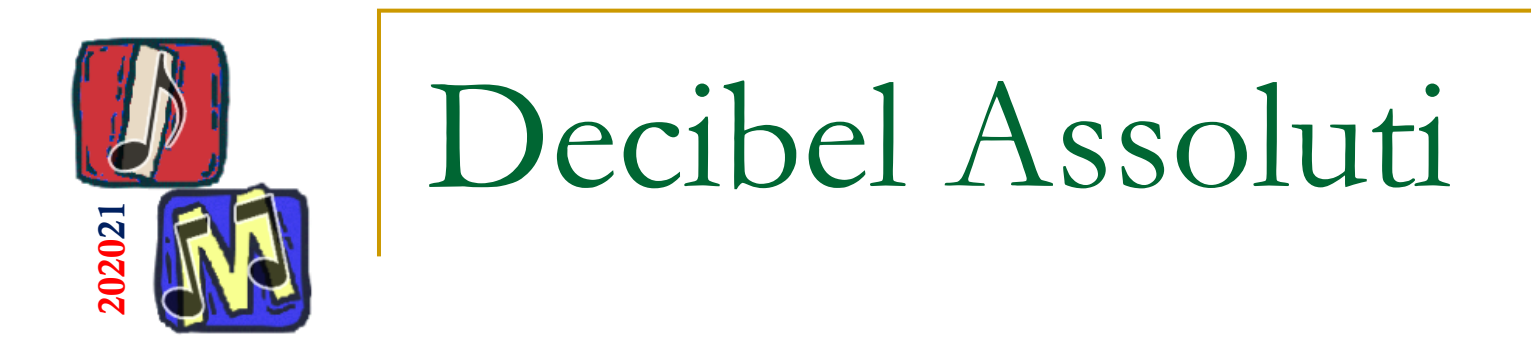

Una zavorra per mongolfiere ha un peso di 5000Kg. Calcolare i dB assoluti rispetto al peso di riferimento standard di 5Kg.

$$
P_{dB_{Kg}} = 10\log_{10} \frac{5000}{5} = 10\log_{10} 1000 = 10 * 3 = 30
$$

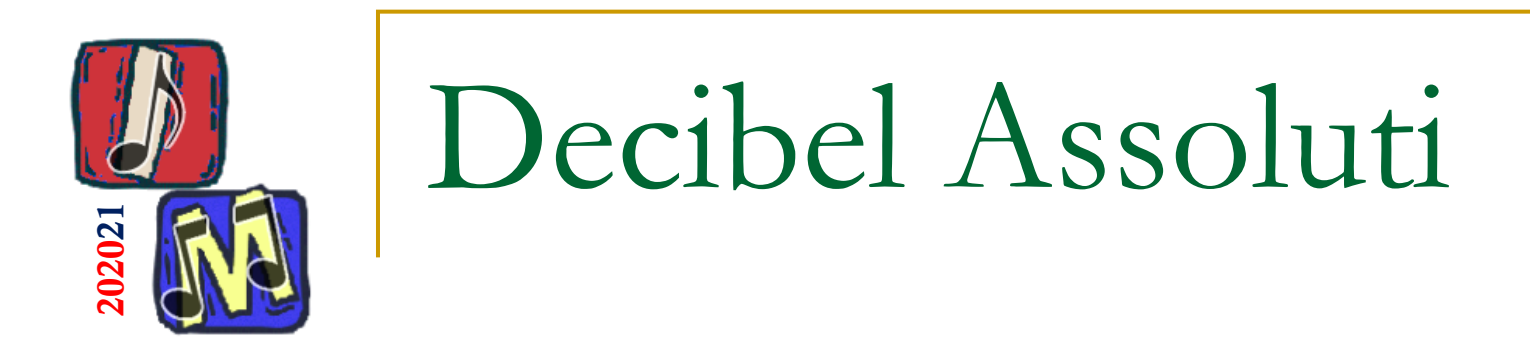

■ Una zavorra per mongolfiere ha un peso di 8Kg. Calcolare i dB assoluti rispetto al peso di riferimento standard di 800Kg.

$$
P_{dB_{Kg}} = 10 \log_{10} \frac{8}{800} = 10 \log_{10} 0.01 = 10 * (-2) = -20
$$

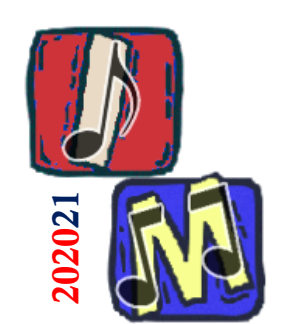

# Legge dell'inverso del quadrato

Un suono viene percepito con intensità 90 ◼ W/m<sup>^</sup>2 a distanza 5 metri. Quale sarà la sua intensità percepita a distanza 15 metri?

$$
r_0 = 5, r_1 = 15
$$

$$
r_1/r_0 = 15/5 = 3r_0
$$

Il quadrato di 3 è 9  $\rightarrow$  90/9 = 10 W/m<sup> $\sim$ </sup>2

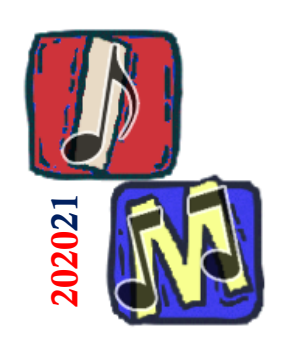

## Velocità del suono

- Calcolare la velocità del suono nell'aria a 42°C
	- ❑ Moltiplicare la temperatura per 0.62
		- $42*0.62 = 26.04$
	- ❑ Sommare la velocità a 0 gradi (331.45 m/s)
		- $26.04 + 331.45 = 357.49$  m/s
- A che temperatura il suono viaggia nell'aria se ha una velocità di a 320 m/s?
	- ❑ Sottrarre la velocità a 0 gradi
		- $320 331.45 = -11.45$
	- ❑ Dividere la velocità per 0.6
		- $-11.45 / 0.62 = -19.03$ °C

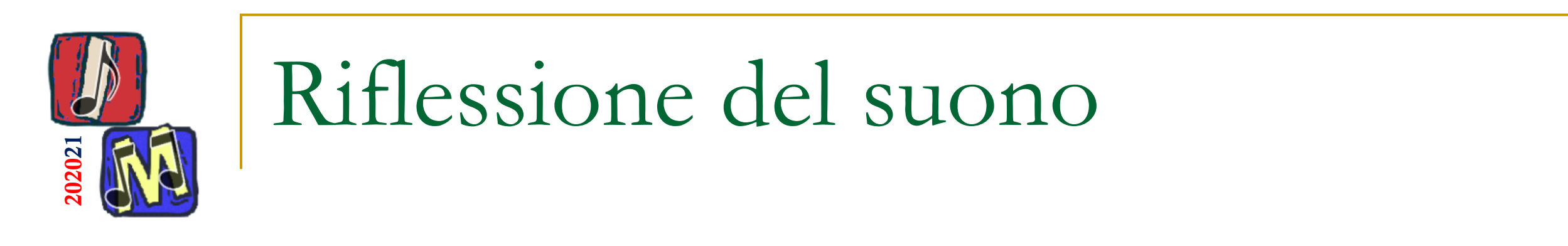

- Sapendo che un dispositivo nell'aria a 40°C emette un suono al tempo t e registra lo stesso suono tornare indietro dopo 5 secondi, calcolare la distanza dell'oggetto che ha riflesso il suono all'indietro.
	- ❑ Calcolare la velocità del suono misurato
		- $(40*0,62 = 24,8) + 331,45 = 356,25$  m/s
	- ❑ Moltiplicare per il tempo
		- $356,25 * 5 = 1781,25$
	- ❑ Dividere per 2 (Round Trip Time)
		- $1781,25 / 2 = 890$  m

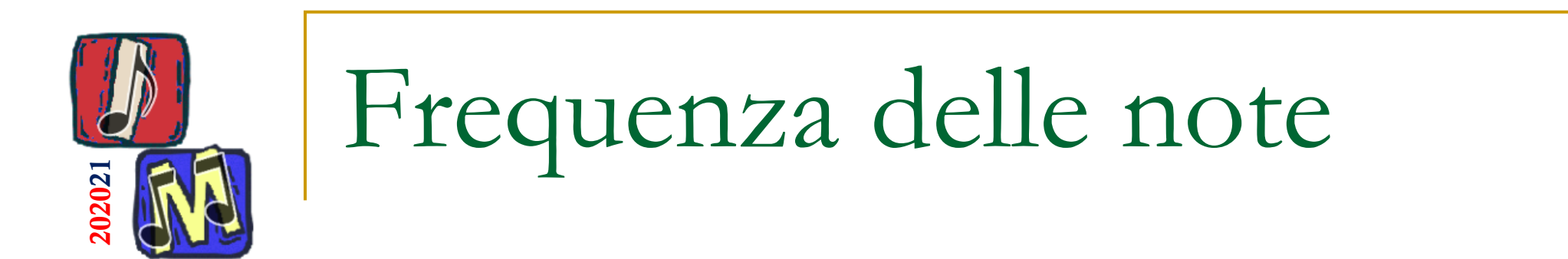

- Fissata a 1397Hz la frequenza del Fa6 (cioè il Fa della 6<sup>^</sup> ◼ ottava, con ottave che iniziano e terminano con Do), calcolare quanto vale il Si6
	- Fra Fa6 e Si6 ci sono 6 incrementi tonali  $\Box$
	- L'incremento è dato da  $2^{\frac{6}{12}} = 2^{\frac{1}{2}} = \sqrt{2} = 1,414$  $\Box$
	- $1397 * 1,414 = 1975$  $\Box$

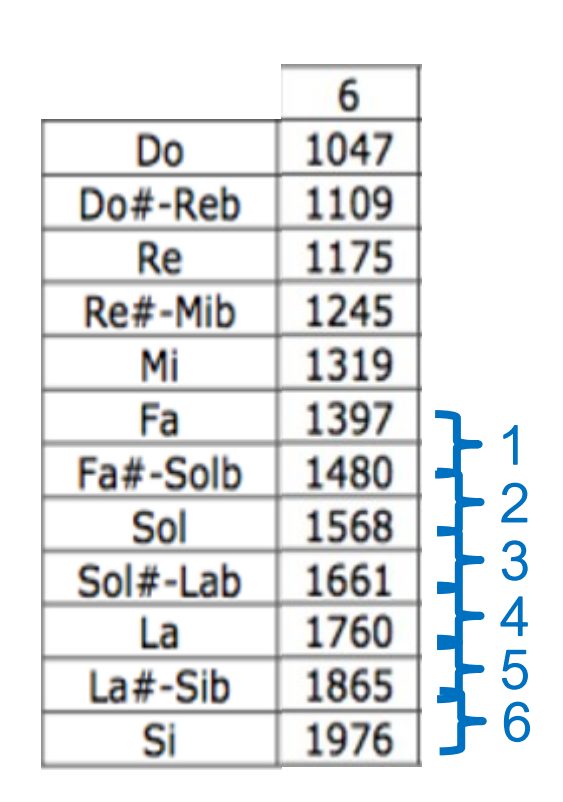

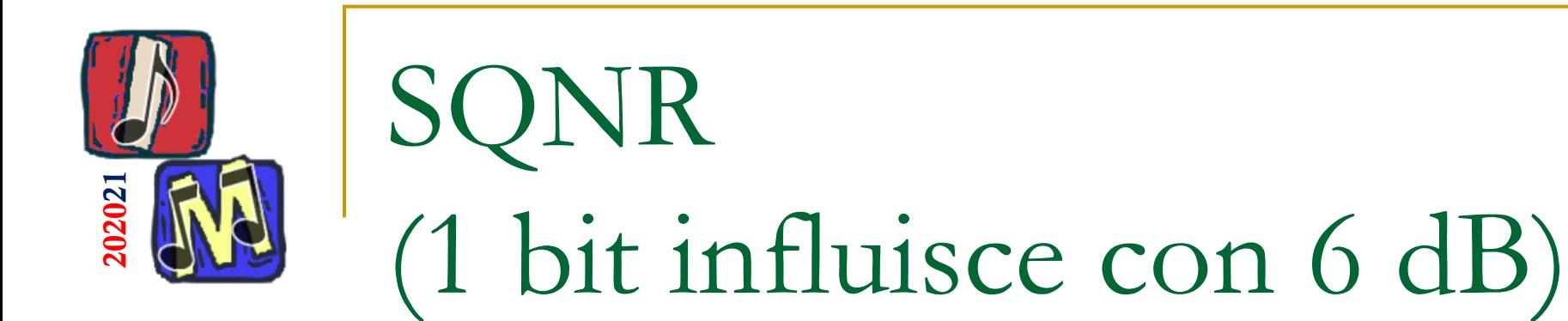

## ■ Dato N=10, quanto vale il SQNR?  $= 10 * 6 = 60$  dB

■ Dato un SQNR pari a 66, quanto vale N?  $\Box$  66 / 6 = 11

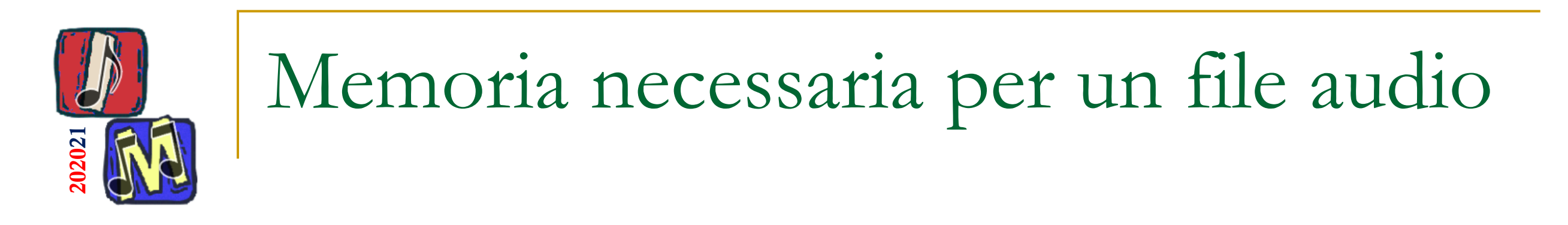

Dato un tasso di campionamento pari a ◼ 44.1kHz e una PCM a 8bit, quanti byte servono per memorizzare un audio stereo di 2 secondi?

$$
\frac{44100*8*2*2}{8} = 176400 = 176KB
$$
  
Dividiamo per 8 perché consideriamo byte

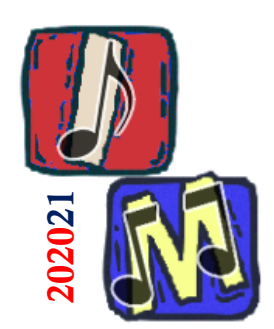

#### **PARTE 2 COMPRESSIONE, FORMATI AUDIO, LIBRERIE AUDIO UTILI E SCRIPT DI INTERESSE**

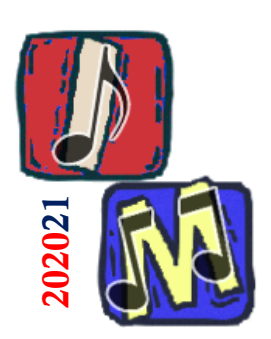

## **Parte 2**

Compressione, Formati Audio e Librerie Audio utili e script di interesse

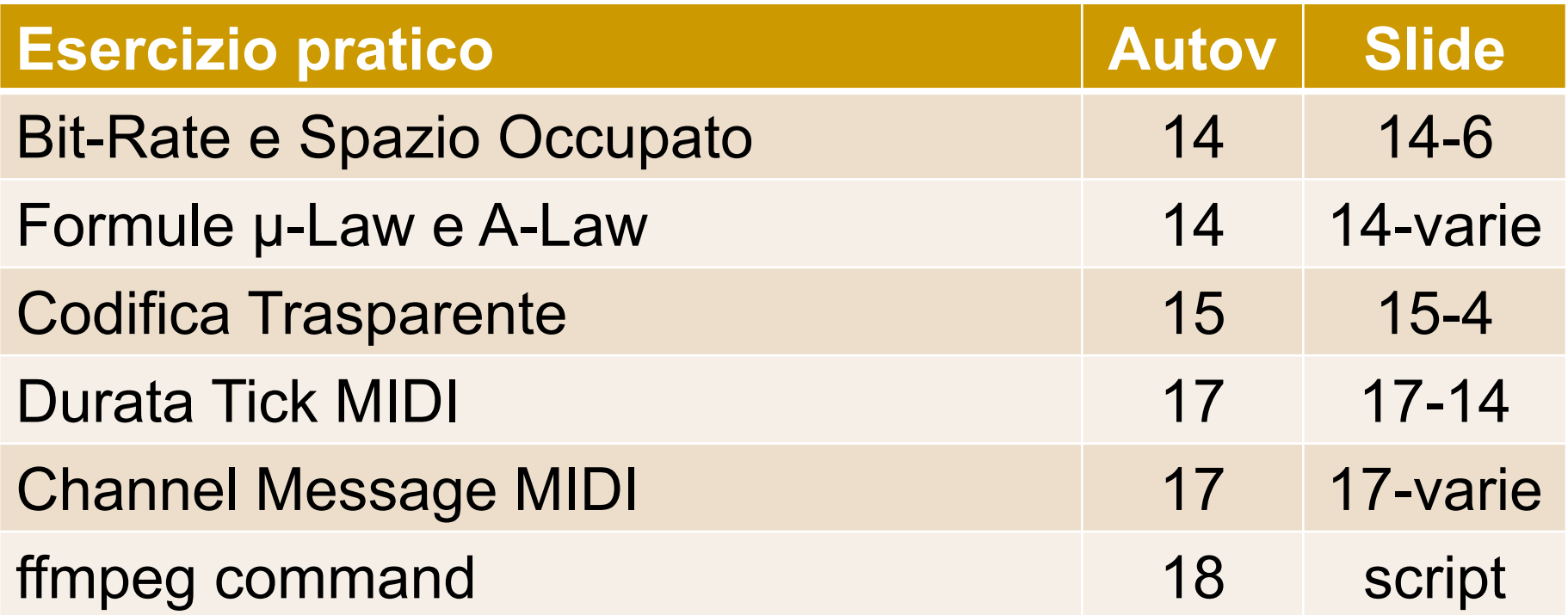

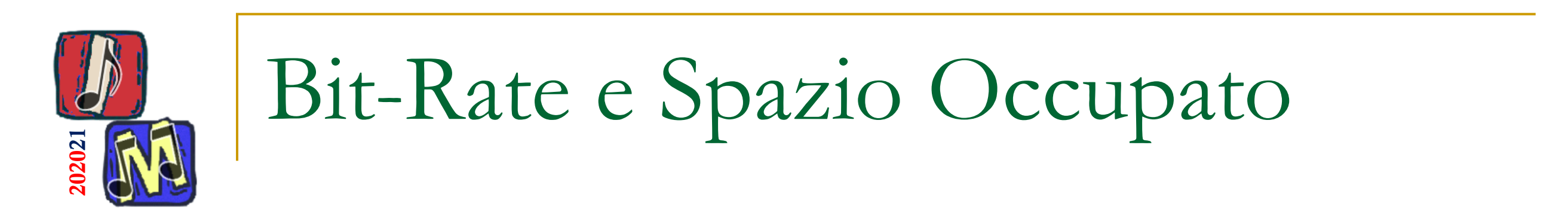

- Qual è il bit-rate di una traccia audio di un ◼ segnale mono acquisito con tasso di campionamento pari a 44,1kHz e PCM lineare a 24bit?
	- $\sqrt{1.44100 \cdot 24} = 1058400$  bit/s  $\approx$  1058 kbps
- Quanto spazio occupa 1 minuto di registrazione? [Indicare l'unità di misura]  $(1.44100.24.60)/$ <sub>8</sub> = 7938000 byte  $\approx$  8 MB

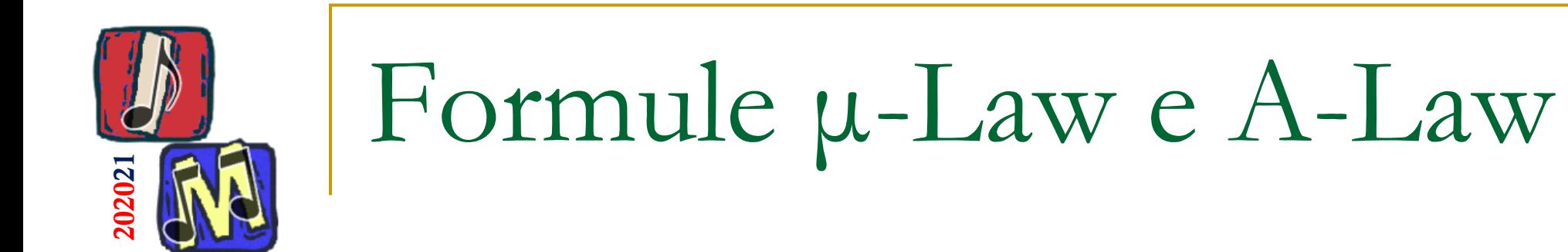

- Studiate le formule e capite bene i range!
- Studente avvisato…

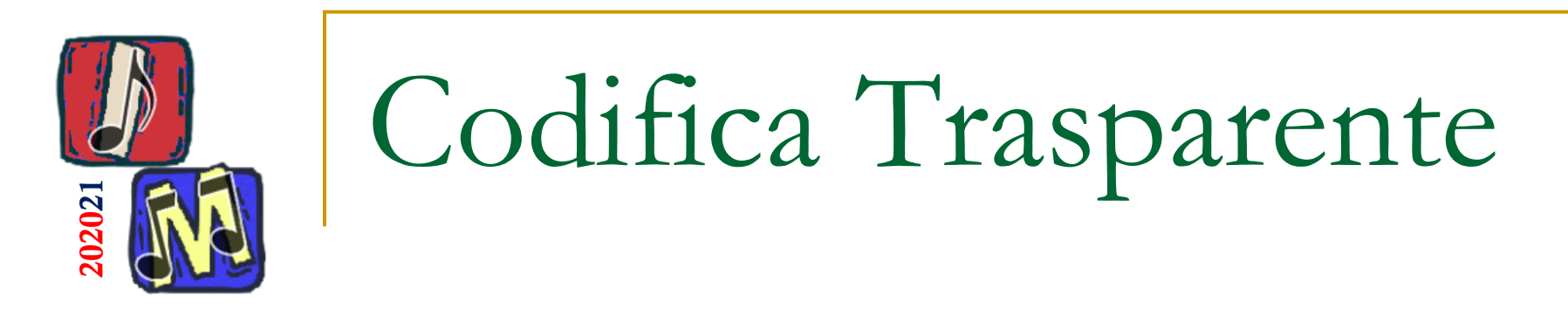

- Dato un tasso di campionamento pari a 22kHz e un bitrate (compresso) di 128kbps, dire se la codifica sia o meno trasparente.
	- ❑ 128000 / 22000 = 5,81
		- $5,81 > 2,1$  ? Si  $\rightarrow$  è trasparente

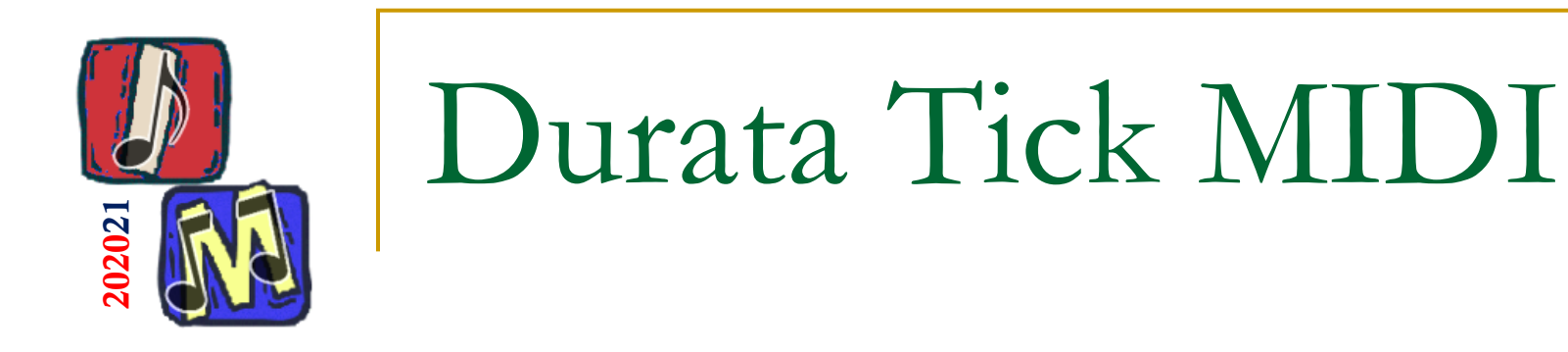

- Calcolare quanto dura 1 tick essendo BPM=240 e PPQ=48
	- ❑ Durata di un beat
		- $60$  secondi / 240 beat-per-minuto = 0,25 secondi
	- ❑ Durata di un tick
		- $0,25$  secondi-per-beat / 48 PPQ =  $0,005$  secondi

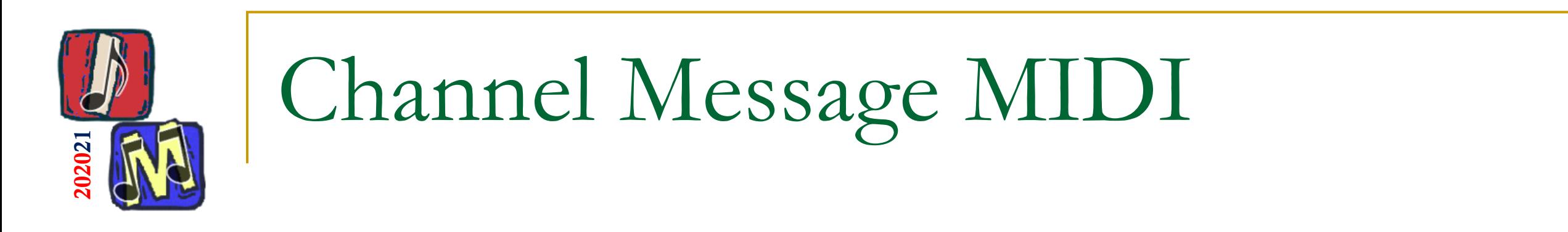

- MIDI: Che tipo di Channel Message è il ◼ seguente Status Byte? [1001|1001]
	- □ Si guarda il Nibble 1. Che channel message è  $1001? \rightarrow$  Note On
- MIDI: A che canale è indirizzato il seguente Status Byte? [1001] 1001]
	- □ Si guarda il Nibble 2. Conversione da binario a decimale (si parte da 0)  $\rightarrow$   $(1001)_2 = (9)_{10}$

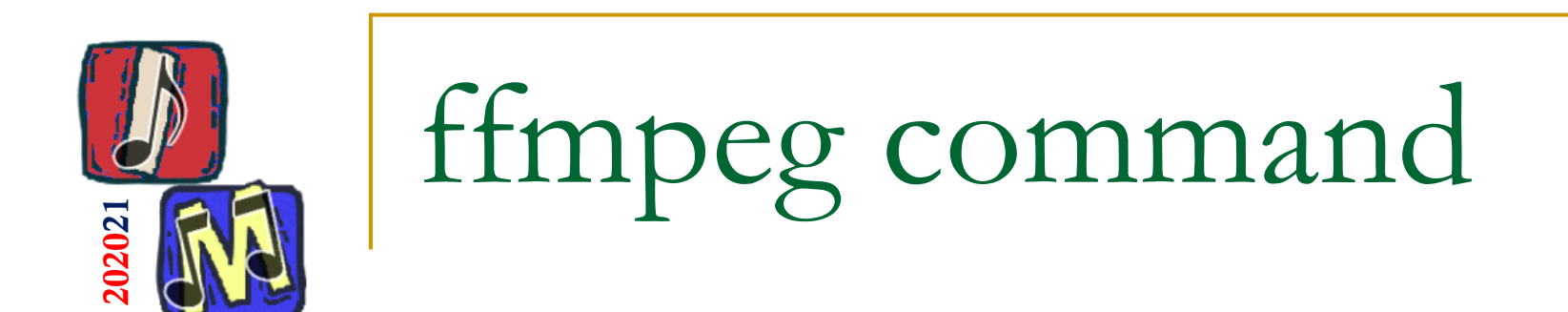

## ■ Comporre il comando ffmpeg per convertire il file audio.mp3 in uno stereo wav con sample rate 22kHz e codec pcm\_s16le

❑ ./ffmpeg –i audio.mp3 –vn –acodec pcm\_s16le –ac 2 –ar 22000 –f wav audio.wav

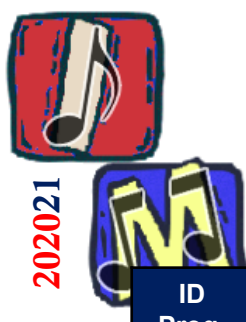

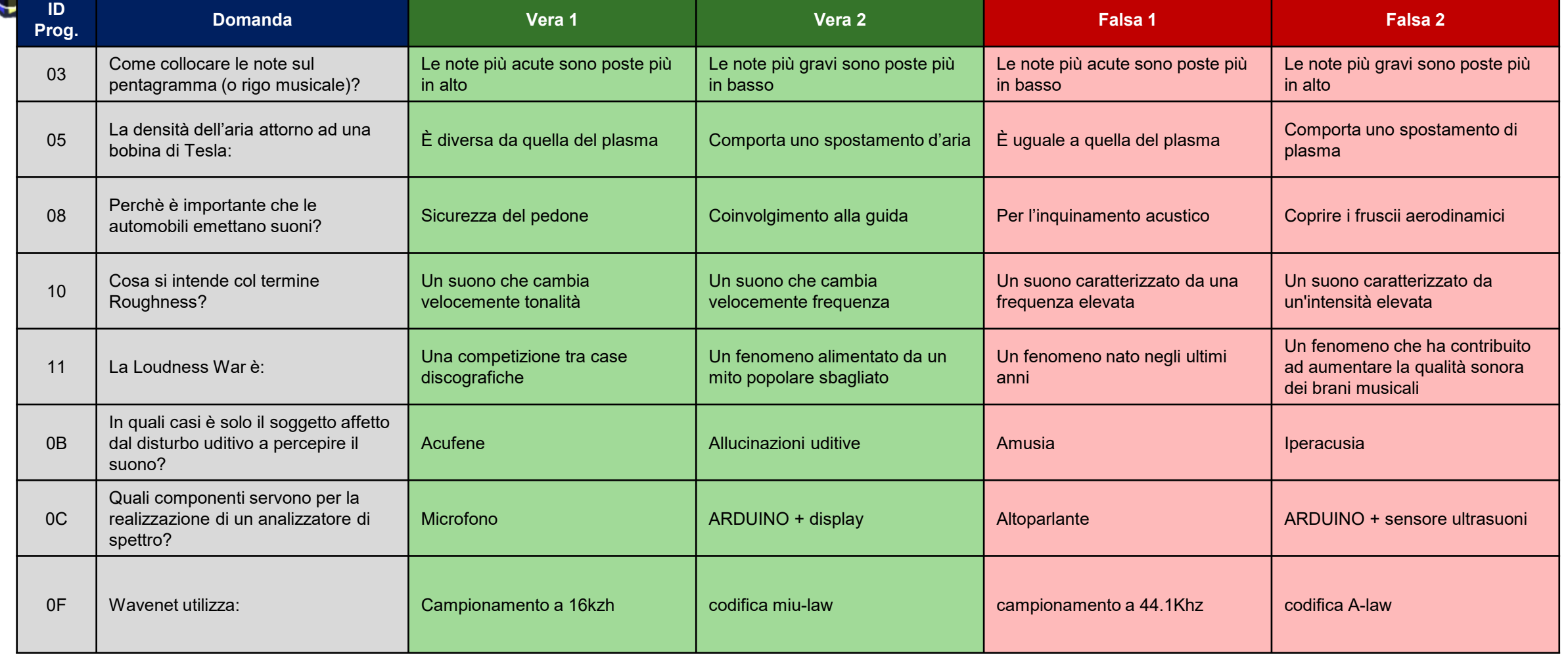

## **PARTE 3**

**DOMANDE SUI SEMINARI A CURA DEGLI STUDENTI (**→ **DOMANDA BONUS NEL COMPITO)**